# **モバイルエージェントを用いた格子状ネットワークを 構成するユビキタスコンピュータ群の制御**

國本 慎太郎1,a) 藤田 直生1,b) 佐野 渉二2,c) 寺田 努1,3,d) 塚本 昌彦1,e)

#### 受付日 2012年7月17日, 採録日 2013年2月1日

概要:本論文では,格子状に配置されたユビキタスコンピュータ群に対して,それぞれのコンピュータが搭 載する入出力デバイスをモバイルエージェントを用いて制御する手法を提案する. 隣接するユビキタスコ ンピュータに移動しながら処理が行えるモバイルエージェントを用いることで,ネットワークトポロジを考 慮しながらコンピュータ群全体を容易に制御できる.本研究ではモバイルエージェントのプログラムを実 行すべきコマンドの羅列ととらえ,モバイルエージェントの移動,並列処理,コンピュータの入出力制御な どのコマンドを作成し,モバイルエージェントを用いてコンピュータ群を制御するための実行環境を構築 した.さらに,コンピュータ数の変化への対応やコンピュータ群の動作変更を容易に行えることを示した.

キーワード:ユビキタスコンピューティング,モバイルエージェント,格子状ネットワーク

# **Controlling Ubiquitous Computers in Grid Topology Using Mobile Agents Programming**

SHINTARO KUNIMOTO<sup>1,a)</sup> NAOTAKA FUJITA<sup>1,b)</sup> SHOJI SANO<sup>2,c)</sup> TSUTOMU TERADA<sup>1,3,d)</sup> MASAHIKO TSUKAMOTO<sup>1,e)</sup>

#### Received: July 17, 2012, Accepted: February 1, 2013

**Abstract:** In this paper, we propose a new programming model for controlling ubiquitous computers in grid topology. The programming style of using mobile agents that can migrate to neighboring computers enables to control whole computers considering network topologies. In this paper, we define mobile agent as a set of simple commands, which include migration, I/O control, and duplication. We have implemented a platform of our model, and confirmed that our approach could adapt to the change of the number of computer or network topology, and we could change the behaviors of computers by adding agents to the environments.

*Keywords:* ubiquitous computing, mobile agent, grid network topology

- <sup>1</sup> 神戸大学大学院工学研究科 Graduate School of Engineering, Kobe University, Kobe, Hyogo 657–8501, Japan<br>公立はこだて未来大学
- Future University Hakodate, Hakodate, Hokkaido 041–8655,
- Japan <sup>3</sup> 科学技術振興機構さきがけ PRESTO, Japan Science and Technology Agency, Chiyoda, Tokyo 102–0076, Japan
- a) s-kunimoto@stu.kobe-u.ac.jp
- b) nfujita@port.kobe-u.ac.jp
- <sup>c)</sup> sano@fun.ac.jp<br>d) tsutomu@oodor
- <sup>d)</sup> tsutomu@eedept.kobe-u.ac.jp<br><sup>e)</sup> tuka@eedept.kobe-u.ac.jp
- e) tuka@eedept.kobe-u.ac.jp

# **1.** はじめに

近年,情報機器の小型化や低価格化にともない,小型の コンピュータが埋め込まれた機器が生活環境のいたると ころに存在するユビキタスコンピューティング環境の実 現が期待されている.ユビキタスコンピューティング環境 では,個々のコンピュータは小型で処理能力が低いため,

本論文の内容は 2011 年 7 月のマルチメディア,分散,協調とモ バイル (DICOMO2011) シンポジウム 2011 にて報告され, ユ ビキタスコンピューティングシステム研究会主査により情報処理 学会論文誌ジャーナルへの掲載が推薦された論文である.

コンピュータ単体で行う処理よりもコンピュータ群全体 で何ができるかが重要である.そのため,ユビキタスコン ピュータ群全体を制御するメカニズムや,コンピュータど うしが自律的に連携しあい,ある目的に向かって協調して 動作することが求められる.また,システムの使用範囲や 環境内のコンピュータの数や配置は頻繁に変わることが想 定されるため,コンピュータ数に対するスケーラビリティ が求められる.そこで本研究では,モバイルエージェント によってユビキタスコンピュータ群の制御を行う手法を提 案する. 提案手法ではモバイルエージェントを実行すべき コマンドの羅列であるととらえ、エージェントの移動、並 列処理,コンピュータが持つ入出力デバイスの制御などの コマンドを作成した.すべてのコマンドを記号または大文 字のアルファベット 1 文字で表すことで,コードを短縮す ると同時にプログラム全体を把握しやすいようにした. 本 論文では格子状に配置したユビキタスコンピュータ群を想 定し,それぞれのコンピュータに搭載された入出力デバイ スをモバイルエージェントを用いて制御をするための実行 環境を構築し,動作確認を行った.

以下,2 章で関連研究について説明し,3 章で提案する モバイルエージェントについて述べ,4 章でモバイルエー ジェントの使用例について説明し、5章で考察を行い, 最 後に 6 章で本論文をまとめる.

# **2.** 関連研究

ユビキタスコンピューティング環境実現のためのさま ざまな研究が行われている.Terada ら [1] はイベント駆 動型ルールに基づき入出力機器を制御するユビキタスコ ンピュータを提案している.MOTE [2] は,自発的にアド ホックネットワークを形成し,マルチホップ機能を備えた 小型デバイスであり、nesC と呼ばれる C 言語を拡張した プログラミング言語を用いて制御プログラムを記述する. これらは個々のコンピュータごとに制御プログラムを記述 するため,複数のコンピュータにまたがる処理を行う場合, それぞれの制御プログラムで整合がとれるように記述する 必要があり,開発コストが大きい.

コンピュータ群を制御する研究として,多数のコンピュー タを 1 つのコンピュータを扱うような記述で制御するマク ロプログラミングがある.Kairos [3] は,コンピュータ群 に対して,複数のコンピュータに及ぶ処理やコンピュータ 間のトポロジを用いた処理を 1 つのプログラムで記述でき る.Regiment [4], [5] は関数型プログラミングの概念を取 り入れており,センサデータを扱った再帰的な処理を容易 に行える. RuleCaster [6], [7] は各コンピュータもしくは 複数のコンピュータにまたがる処理をルール形式で記述す る.これらのシステムは個々のデバイスへのプログラミン グの延長であり,各コンピュータの ID を指定しながら処 理を記述する必要があったり,コンピュータの数や配置に

依存して各コンピュータ用プログラムを生成するためコン ピュータ数やネットワーク構造が変化する場合にプログラ ム自体を更新する必要があったりする.

モバイルエージェントに関する研究の例として,Fok ら [8], [9] の開発した Agilla では,専用の API を利用して, センサデータを取得するプログラムをコンピュータに配 備できる.Tseng ら [10] や Xu ら [11] はワイヤレスセンサ ネットワークにおいてモバイルエージェントを用いてター ゲットを追跡する手法を提案している.前者は,オブジェ クトを発見するとモバイルエージェントがオブジェクト のローミングパスを追跡することで,通信とセンシングの オーバヘッドを大幅に削減している.後者は無線センサ ネットワークにおけるトラッキングの問題を静的,動的, および予測動的なプランニングアルゴリズムによりシュ ミレーションして考察している. Ilarri ら [12] はモバイル エージェントを用いて分散かつフォールトトレラントな 監視手法を提案している.モバイルエージェントは,必要 な場所に監視タスクを運搬し,容易にトラッキングを実現 する.

格子状ネットワークについては,ノード間のリンクの有無 を制御できるマルチホップ環境のテストベッド ORBIT [13] など無線センサネットワークの分野で主に研究されている. Zhang ら [14] は、単純なアルゴリズムをローカルにホッ プさせていくことでセンサネットワーク中でのルックアッ プアルゴリズムを小さなエネルギーで動作させている.一 般的に、格子状ネットワークのような規則的で均一なコン ピュータの配置は,各コンピュータが全体の中でどのよう な位置関係にあるかが分かりやすいため,その配置や接続 関係を利用してコンピュータ群の制御を行うことが有効で あると考えられる.

WAVE は、分散コンピュータ上のモバイルエージェン ト実行環境である [15]. 特定の記号で表されたコマンドや リンク,ノード名などを用いてエージェントを移動させ, ノード情報の記録や出力を行う.しかし,WAVE は主に ネットワーク構築やネットワーク管理に用いられる場合が 多く,本研究とは目的が異なる.

# **3.** モバイルエージェントを用いたユビキタス コンピュータ群の制御手法

#### **3.1** アプローチ

本研究では,図 **1** に示すように,隣接するコンピュータ との通信機能を持ち,入出力機器制御を行うコンピュータ が数百から数千個程度格子状に接続されている環境におい て,コンピュータ群を制御する環境を想定する.この環境 において,柔軟なユビキタスコンピューティング環境を実 現するための要件として下記をあげる.

コンピュータ群の制御が容易:ユビキタスコンピューティ ング環境では,多数のコンピュータを制御する必要があり,

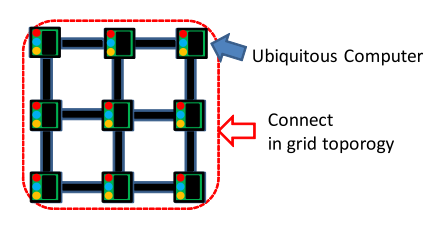

<sup>図</sup> **1** 格子状ネットワーク **Fig. 1** Network in grid topology.

また,それぞれのコンピュータは小型で処理能力が低いた め,コンピュータを連携させることで群全体を制御するこ とが重要である。そのため、簡易的な1つのプログラムで 多数のコンピュータを協調制御することが求められる. コンピュータ群のスケールの変化に対応可能:システム動 作中に利用範囲を広げたり新機能を追加するなど,コン ピュータの数や配置は頻繁に変化する.このため,コン

ピュータ数の増減やコンピュータが故障時の環境の再構築 にかかる負担を小さくすることが求められる. 長期運用のための省電力化:使用されるコンピュータの多

くはバッテリ駆動である. 長期間運用するためには、通信 量を削減し,省電力化することが求められる.

2 章であげた従来手法はコンピュータ数の変化に対応す る柔軟性がなかったり,環境の変化に対してプログラムを 更新する場合,各コンピュータのファームウェアを更新す るための通信量が大きなコストとなる.

筆者らはユビキタスコンピュータ群制御を各コンピュー タを個々に制御する分散制御ととらえ,上述の要件を満た すには,各コンピュータのファームウェアを個別に作成す るのではなく,コンピュータ群に対する 1 つのプログラム で各コンピュータが処理と通信を順次行うことで連係動作 や一斉制御を達成することに着目した.そこで本研究では, モバイルエージェントによるユビキタスコンピュータ群制 御手法を提案する.モバイルエージェントはコンピュータ 間の移動性を持つプログラムで,あるコンピュータで実行 している処理の状態を記録し,他のコンピュータで引き続 いて処理を行える. そのため、時系列に沿って各ユビキタ スコンピュータで行う処理,通信を順に記述するだけで複 数コンピュータにまたがる処理をするプログラムを容易 に作成できる. また、モバイルエージェントは非同期性を 持つため,制御プログラムを更新する際,ユビキタスコン ピュータのファームウェアを更新する必要がなく,新たな モバイルエージェントを実行すればよい.さらに,モバイ ルエージェントをコピーして複数のコンピュータ上で並列 実行させることにより,大量のユビキタスコンピュータの 制御を効率的に行わせることも可能となる.

特に,格子状ネットワークのコンピュータ群を制御する ためには,規則的な処理を繰り返すことでコンピュータ群 全体を制御することが有効であると考えられる.本論文で は,モバイルエージェントの移動や入出力制御,繰返し処 <sup>表</sup> **1** 進行コマンドと進路変更コマンド **Table 1** Migration commands.

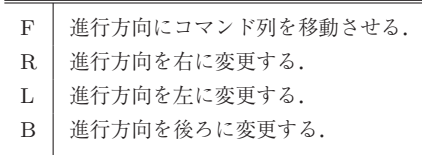

# <sup>表</sup> **2** 入出力制御コマンド

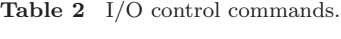

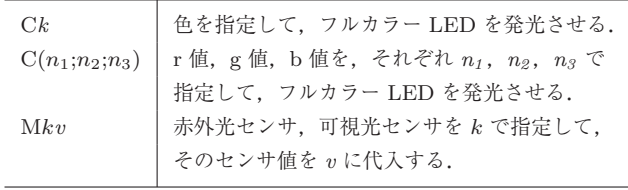

理など基本的な機能を持つコマンドを作成し,規則的な処 理の繰返しを容易に行える実行環境を構築する。なお、コ マンドとその処理方法は,筆者らの研究グループで以前構 築した WWW 上のアバタプログラミングを参考にしてい る [16].このアバタプログラムは,ブラウザ上で実行され, クッキーメカニズムを使用して他のサイトに移動する.ア プリケーションの目的はまったく異なるが,通信負荷を考 慮した短い言語の設計や処理メカニズムは類似している.

#### **3.2** コマンド

本研究では,モバイルエージェントを実行すべきコマン ドの羅列であるととらえ,ユビキタスコンピュータ群の入 出力制御を行うために,さまざまな種類のコマンドを作成 した. それらコマンドのすべてを大文字のアルファベット や記号で表すことで、プログラムが短くなるようにし、プ ログラム全体を把握しやすいようにした. プログラムは1 文字ずつ処理される.以下,作成したコマンドの動作につ いて説明する.ここで,*n*,*m*,*l* は整数,*v*,*w* はそれぞれ 変数. 配列. Z は任意のコマンド列とする.

#### **3.2.1** 進行コマンドと進路変更コマンド

表 **1** に進行コマンドと進路変更コマンドを示す.エー ジェントは進行方向として、前, 後, 左, 右のいずれかの 向きを持ち,これらのコマンドにより,エージェントの移 動を制御する.進行コマンド「F」は「F」より後ろのコマ ンド列を現在の進行方向先のユビキタスコンピュータに移 動させる. 進路変更コマンドの「R」, 「L」, 「B」は, モバ イルエージェントの進行方向を現在の進行方向に対してそ れぞれ右,左,後ろに変更させる.

# **3.2.2** 入出力制御コマンド

表 **2** に入出力制御コマンドを示す.現在は入力機器とし て,可視光センサ,赤外光センサ,出力機器として,フルカ ラー LED をコンピュータに搭載することを想定している. 出力制御コマンド「C」はフルカラー LED を指定色に発光

<sup>表</sup> **3** 繰返しコマンド **Table 3** Repetition commands.

| m(Z)   | $Z$ を $m$ 実行する. |
|--------|-----------------|
| $*(Z)$ | Ζ を実行し続ける.      |

<sup>表</sup> **4** 変数コマンド **Table 4** Variable commands.

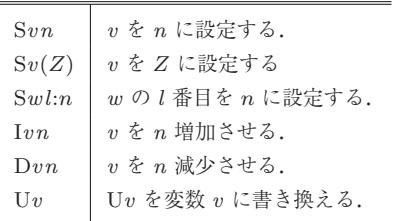

させる.「C*k*」では *k* として r,g,b,m,y,c,w のいず れかを設定することで,それぞれ赤(red),緑(green),青 (blue),紫(magenta),黄(yellow),シアン(cyan),白 (white) に発光する. 「C( $n_1; n_2; n_3$ )」は r 値, g 値, b 値と して,それぞれ *n1*,*n2*,*n<sup>3</sup>* を設定して発光させる.

入力制御コマンド「M」は可視光センサ,赤外光センサ のセンサ値を変数に代入する.M*k*1*v* の k として,可視光 (visible) センサを用いるときは v, 赤外光 (invisible) セ ンサを用いるときはiを設定することで、そのセンサ値を 変数 *v* に代入する.

#### **3.2.3** 繰返しコマンド

表 **3** に繰返しコマンドを示す.このコマンドはコマンド 列の繰返し処理を行う.整数 *m* を用いて,*m*(*Z*) とすると *Z* を *m* 回繰り返して実行し,∗(*Z*) とすると *Z* を繰り返し て実行し続ける.前者を有限繰返しコマンド,後者を無限 繰返しコマンドと呼ぶ.

#### **3.2.4** 変数コマンド

表 **4** に変数コマンドを示す.変数としては,エージェン トが保持し,他のコンピュータに移動してもそのエージェ ントに付随するエージェント変数と,エージェントが保持 せず,他のコンピュータに移動しないローカル変数を設け た.変数設定コマンド「S」は「S*vn*」,「S*vv*1」,「S*v*(*Z*)」と することで,変数 *v* の値をそれぞれ整数 *n*,変数 *v*1,コマ ンド列 *Z* に設定する.「S*wl*:*n*」で配列 *w* の *l* 番目のデータ (以降,*w*(*l*) とする)を *n* に設定する.「S*w*:*n*」とすると,配 列 *w* の最後尾のデータに *n* を新たに追加する.「S*wv*:*v*1」 とすると,配列 *w* の *v* 番目のデータを変数 *v*<sup>1</sup> の値に設定 し,「S*wl*:*w*1*l*1」とすると,*w*(*l*) を *w*1(*l*1) に設定する.

変数増減コマンド「I」,「D」は,「I*vn*」で変数 *v* の値を *n* 増加させ,「D*vn*」で変数 *v* の値を *n* 減少させる.「I*v*」, 「D*v*」とすると,変数 *v* の値を 1 だけ増減させる.

変数書き換えコマンド「U」は「U*v*」とすると,U*v* を 変数 *v* の値に書き換える.変数 *v* に *n* を設定していれば, 「U*v*」は *n* に書き換えられ,コマンド列「*Z*」を設定して

<sup>表</sup> **5** 分岐コマンド **Table 5** Branch commands.

| $(Z_1;Z_2;\cdots;Z_i)$ | コマンド列を移動可能な方向へ移動させる              |
|------------------------|----------------------------------|
| $Evkn(Z_1;Z_2)$        | $v$ が $kn$ で指定した条件を満たせば $Z_1$ を, |
|                        | 満たさなければ Z2 を実行する.                |

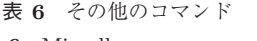

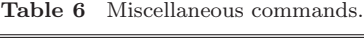

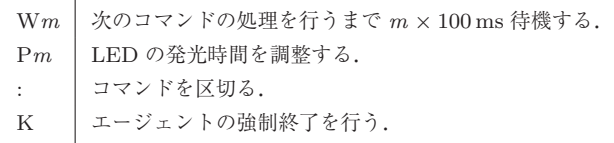

いれば「U*v*」は *Z* に書き換えられる.

#### **3.2.5** 並列処理コマンド

並列処理コマンドはエージェントをコピーして分岐させ ることにより複数のコンピュータにおける並列処理を可能 にする.「[*Z*1;*Z*2;···;*Zi*] *Zi*+1」により *Z*1*Zi*+1,*Z*2*Zi*+1,···, *ZiZi*+1 を順に別コマンドとして実行する.

# **3.2.6** 分岐コマンド

表 5 に分岐コマンドを示す. 方向分岐コマンドは, 進 路変更コマンドを用いて指定した進行先にコンピュータが 接続されている場合は移動する.「(*Z*1;*Z*2;···;*Zi*)」とした 場合,*Z*<sup>1</sup> 中で設定された進行方向にコンピュータが接続 されているかを調べ,進行可能なら *Z*<sup>1</sup> を実行し,進行不 可能なら *Z*<sup>2</sup> が同様に実行可能かを調べる.*Z*<sup>2</sup> が実行可能 であれば,*Z*<sup>2</sup> を実行し,進行不可能なら *Z*<sup>3</sup> を評価する. 以下,同様にどれか 1 つを実行するか,*Z<sup>i</sup>* まで実行できな かったときに処理を終了する.

変数分岐コマンドは,E*vkn*(*Z*1;*Z*2) とすることで,変 数 *v* と *n* の値を *k* で設定した条件で評価し,評価結果 に応じた処理を実行する. k は e, n, g, l, b のいずれ かを設定する.e,n,g,l は,それぞれ *v* が *n* と等しい (equal),*v* が *n* と等しくない(not equal),*v* が *n* より大 きい(greater),*v* が *n* より小さい(less)ことを示し,b の ときは「E*v*b*n<sup>1</sup>* :*n<sup>2</sup>* (*Z*1;*Z*2)」により,*v* が *n<sup>1</sup>* より大きく, *n<sup>2</sup>* より小さい(between)ことを満たせば *Z*1,満たさなけ れば *Z*<sup>2</sup> を実行する.

# **3.2.7** その他のコマンド

表 **6** にその他のコマンドを示す.待機コマンド「W」は, たとえば *Z*1W*mZ*<sup>2</sup> のコマンド列を処理する際,*Z*<sup>1</sup> の処理 後,*m* × 100 ms 待機してから *Z*<sup>2</sup> を処理する.

点滅コマンド「P」は, LED の発光時間を調節する. た とえば,C*k*P*mZ*<sup>1</sup> とすると,LED は *m* × 100 ms 間発光 して消灯し,さらに *m* × 100 ms 待機してから *Z*<sup>1</sup> を処理 する.

区切りコマンド「:」は、複数の数字が並ぶときにそれら を区別するために用いる.たとえば,*v* を *n* に設定し,*Z*

| Beforeconversion                                                                            | コマンド      |  |
|---------------------------------------------------------------------------------------------|-----------|--|
| After conversation                                                                          |           |  |
| FZ                                                                                          | 進行        |  |
| $Sv_1n_1\cdots Sw_1l_1:\overline{m_1\cdots Z}$                                              |           |  |
| ΥZ<br>$\overline{z}$                                                                        | 進路変更      |  |
| YZ<br>$\overline{z}$                                                                        | 入出力制御     |  |
| $m(Z_1)Z_2$<br>$\overline{Z_1m-1}(Z_1)Z_2$                                                  | 有限繰返し     |  |
| $*(Z_1)Z_2$<br>$Z_1 * (Z_1)Z_2$                                                             | 無限繰返し     |  |
| $[Z_1; Z_2; \cdots; Z_s]Z_{i+1}$<br>$Z_1Z_{i+1}, Z_2Z_{i+1}\cdots, Z_sZ_{i+1}$              | 並列処理      |  |
| ΥZ<br>Z                                                                                     | 変数設定, 増減  |  |
| UvZ<br>$nZorZ_1Z$                                                                           | 変数使用      |  |
| $(Z_1; Z_2; \dots; Z_s)Z_{i+1}$<br>$Z_1Z_{i+1}$ or $Z_2Z_{i+1}$ or $\cdots$ or $Z_sZ_{i+1}$ | 方向分岐      |  |
| $Evkn(Z_1;Z_2)Z_3$<br>$Z_1Z_3$ or $Z_2Z_3$                                                  | 変数分岐      |  |
| ΥZ<br>$\overline{z}$                                                                        | 待機,点滅,区切り |  |
| ΚZ                                                                                          | 終了        |  |

<sup>表</sup> **7** コマンドの処理 **Table 7** Command processing.

を *m* 回繰り返すようなコマンド列は「S*vnm*(*Z*)」となり, *nm* を 1 つの整数 *t* とした S*vt*(*Z*) と区別できない.この場 合,「S*vn*:*m*(*Z*)」とすると,意図した動作になる.

終了コマンド「K」は,それ以降のコマンド列を消去し, エージェントを消滅させる.

# **3.3** コマンドの処理方法

各コンピュータはコマンド列を格納するコマンドメモリ を持ち,格納されたコマンド列を表 **7** のようにコマンド列 を書き換えながら実行する.以下,それぞれのコマンドの 処理方法について説明する.

# **3.3.1** 進行コマンドと進路変更コマンドの処理

進行コマンド F の処理方法について示す.メモリに F*Z* が存在するとき,F を認識すると *Z* は進行方向先のメモリに 格納される.この際,エージェント変数があれば,コマンド 列 *Z* に付与して移動させる.エージェント変数 *v*1,···,*vi*,  $v_{i+1}, \ldots, v_h, w_1(n_1), \ldots, w_i(n_l)$  の値が  $n_1, \ldots, n_i, Z_1$ ···,*Zh*,*m*1,···,*m<sup>j</sup>* に設定されている場合,コマンド列は  $Sv_1 n_1 \cdots Sv_i n_i Sv_{i+1}(Z_1) \cdots Sv_h(Z_h) Sw_1 n_1 m_1 \cdots Sw_j n_l m_j$ と書き換えられる.進路変更コマンドは,進路変更コマン ドを *Y* として *Y Z* を実行する場合,*Y* を認識するとエー ジェントの方向を変更して *Y* を削除する.

#### **3.3.2** 入出力制御コマンドの処理

入出力制御コマンドを *Y* として,メモリに *Y Z* が存在 する場合,*Y* を実行してから削除する.

# **3.3.3** 繰返しコマンドの処理

有限繰返しコマンド *m*(*Z*1)*Z*2,無限繰返しコマンド ∗(*Z*1) の処理を示す. 整数が先頭にあるコマンドは有限繰返しコ マンドであるため,整数 *m* を認識するとコマンド列から *Z*<sup>1</sup> を探し,*m*(*Z*1)*Z*<sup>2</sup> を *Z*1*m-1* (*Z*1)*Z*<sup>2</sup> と書き換える.無 限繰返しコマンドは ∗ を認識するとコマンド列から *Z*<sup>1</sup> を 探し,∗(*Z*1) を *Z*<sup>1</sup>∗(*Z*1) と書き換える.

# **3.3.4** 変数コマンドの処理

変数設定 · 変数増減コマンドを *Y* として,メモリに *Y Z* が存在する場合,*Y* を実行して削除する.変数使用コマン ド U*vZ*<sup>1</sup> がメモリに存在した場合,U*v* を変数 *v* の値で書 き換える.

#### **3.3.5** 並列処理コマンドの処理

並列処理コマンド [*Z*1;*Z*2;···;*Zi*] *Zi*+1 の処理は,[ を認識 すると,コマンド列の中から *Z*<sup>1</sup> と *Zi*+1 を探して *Z*1*Zi*+1 を実行し,*Z*1; を削除する.

# **3.3.6** 分岐コマンドの処理

方向分岐コマンド (*Z*1;*Z*2;···;*Zi*) *Zi*+1 の処理は,( を認 識すると,*Z*<sup>1</sup> を探し,*Z*<sup>1</sup> の中で指定された進行方向にコ ンピュータが接続されているかを調べる.つながっていれ ば,(*Z*1;*Z*2;···;*Zi*) *Zi*+1 を *Z*1*Zi*+1 に書き換え,つながっ ていなければ (*Z*2;···;*Zi*) *Zi*+1 に書き換える.変数分岐コ マンド E*vkn*(*Z*1;*Z*2)*Z*<sup>3</sup> の処理は,E を認識したときに変 数 *v* の値と *n* の値を *k* の条件で判定し,条件を満たせば  $Z_1Z_3$ に書き換え,満たさなければ  $Z_2Z_3$ に書き換える. **3.3.7** その他のコマンドの処理

待機コマンド,点滅コマンド,区切りコマンドを Y と すると,*Y* を認識すると該当の処理を実行して *Y* を削除 する.終了コマンド K に関しては,K*Z* がメモリに存在す る場合,K を認識するとそれ以降のコマンド列 *Z* をコマ ンドメモリから消去する.このときローカル変数は消去し ない.

#### **3.4** 実装

前節で述べたコマンドを扱える実行環境を構築した. 図 **2** にシステム構成を示す.制御対象であるユビキタス コンピュータ,コンピュータの接続線,コンピュータへの プログラム書き込み機(ライタ),シリアル通信用アプリ ケーションは筆者らの研究グループで作成したものである. 図 **3** に示すユビキタスコンピュータの大きさは 20 mm 四 方で, MCU としては Atmel 社の ATMEGA644P を備え, フルカラー LED(RGB 各色 8 bit PWM 制御),可視光セ ンサ,赤外光センサを搭載し,通信線で隣接するユビキタ スコンピュータと4方向までシリアル通信(TTL UART 115.2 kbps) が行える. ユビキタスコンピュータにはコマ

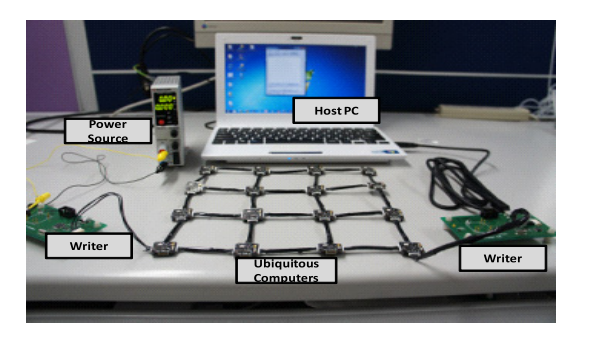

<sup>図</sup> **2** システム構成 Fig. 2 The system configuration.

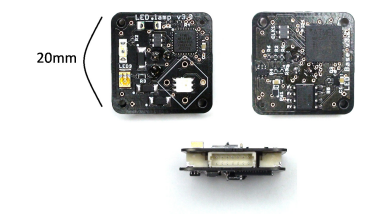

<sup>図</sup> **3** 制御対象の小型デバイス **Fig. 3** Our developed ubiquitous computer.

ンド列の処理を行うエンジンを持つ.メモリの制約を考慮 し,3.2 節で述べた整数 *n*,*m*,*l* はそれぞれ 1 Byte の符号 なし整数, 2 Byte の符号なし整数, 0 から 9 の整数で, 変 数 v はエージェント変数として g から w の 17 種類, ロー カル変数として x,y,z の 3 種類,配列 *w* はエージェント 変数として a, b, c の 3 種類, ローカル変数として, d, e, f の 3 種類とした.エンジンのコード量は 22,692 バイトと なった.

ホスト PC とユビキタスコンピュータ群は,ライタを経 由して接続する. PC とライタは USB 接続である. ユビキ タスコンピュータはバッテリを搭載していないため,電源 を同じく別のライタ経由でユビキタスコンピュータ群と接 続する.PC からコマンドを送信すると,PC と接続されて いるコンピュータのコマンドメモリに格納される.このと き,ユビキタスコンピュータが下の通信ポートからモバイ ルエージェントを受信するとき,モバイルエージェントは 上方向の向きとされる.

# **4.** モバイルエージェントの利用例

前述のコマンドを組み合わせたモバイルエージェント の使用例を示す.以降,説明のために図 **4** のようにコン ピュータに ID を振る.

# コンピュータ **11** の **LED** を青色に発光させる.

#### [例] FFLFFCb

[説明]コンピュータ 1,2,3,7,11 の順にエージェントを 移動させ,コンピュータ 11 の LED を青色に発光させる. 図 **5** に処理の流れを示す.コンピュータ 1 から FF により 2つ進み, コンピュータ3へ移動する. その後 L により左 に進路を変更し,FF によりコンピュータ 11 に到達する.

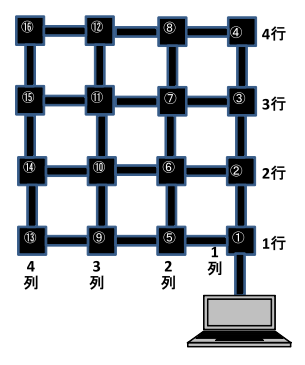

<sup>図</sup> **4** 各コンピュータの ID 振り分け **Fig. 4** Assignment of ID for each computer.

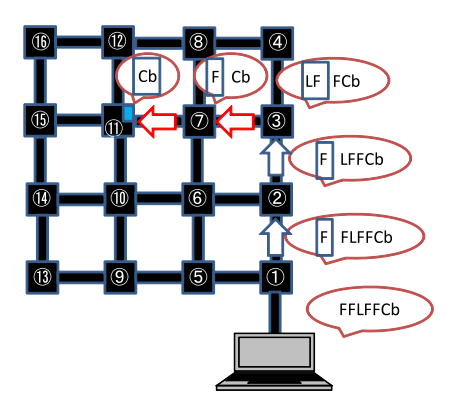

<sup>図</sup> **5** コンピュータ <sup>11</sup> を発光させる処理の流れ Fig. 5 Flow of lighting LED on the computer 11.

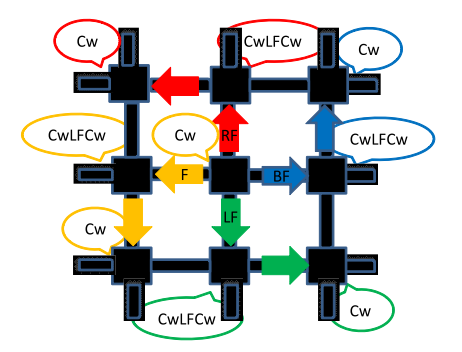

<sup>図</sup> **6** 暗い部分とその周辺を明るくする処理の流れ Fig. 6 Flow of lighting LEDs around dark area.

コンピュータ 11 では Cb で LED を青色に発光させる. こ のとき,コンピュータ 11 への経路以外のコンピュータは 通信も処理も行わないため,全体として通信量や消費電力 が小さくなる.

#### 暗い部分とその周辺を明るくする.

 $\lceil \Theta \rceil$  FFLFFMiyEyg200( $\lceil \text{RF:LF:BF:CwF} \rceil \text{CwLFCw:K}$ ) [説明]コンピュータ 11 の赤外光センサの値を読み取り, コンピュータ 11 とその周辺を明るくする.図 **6** に処理の 流れを示す. まず FFLFF によりコンピュータ 11 に移動 し,Miy により赤外光センサの値を読み取って変数 y に格 納する.Eyg200100 で,変数 y の値が 200 より大きければ [RF;LF;BF;CwF]CwLFCw によりユビキタスコンピュータ 11 の 4 方向に CwLFCw を移動させることで,コンピュー

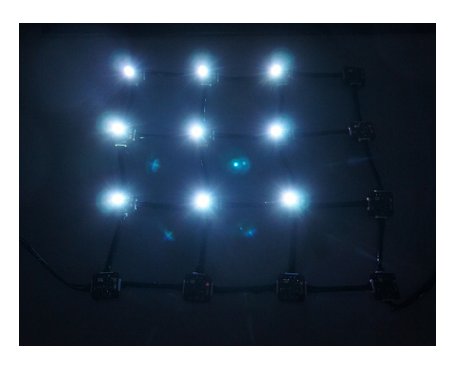

<sup>図</sup> **7** 実行結果 **Fig. 7** Result of processing.

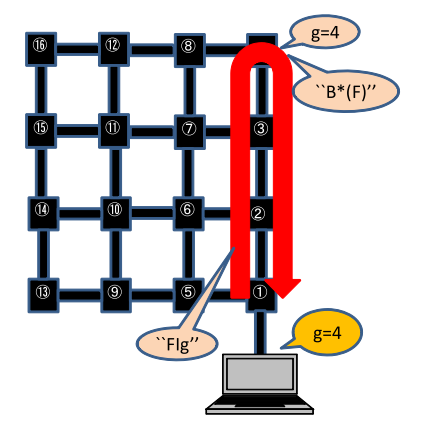

<sup>図</sup> **8** Sg1\*((FIg;B\*(F))) の処理 **Fig. 8** Process of  $\text{Sg1}^*((\text{FIg};B^*(F))).$ 

タ 11 の周りも LED を発光させる.変数 y の値が 200 より 小さければ K により処理を終了する.実行例を図 7 に示 す.このように,条件分岐によりエージェントを複製移動 させて複数のコンピュータの入出力制御を同時に行える. ユビキタスコンピュータの数をカウントする.

 $\lceil \varphi \rceil$  Sg1\*((FIg;B\*(F))),

 $[FFF;FF;F;:]LSg1^*((FIg;B^*((F;RF))))$ 

[説明]エージェントが前方に移動するたびにエージェ ント変数を増加させることでユビキタスコンピュータの 数を計測する.図 **8** に処理の流れを示す.このエージェ ントによって返ってきた g の値によって格子状ネット ワークが何行で構成されているか分かる. まず, Sg1 で コンピュータ 1 で g を 1 に設定し,\*((FIg;B\*(F)) にお いて前進できるため FIg\*((FIg;B\*(F)) によりコンピュー タ 2 へ移動する.コンピュータ 2 にはエージェント変 数が付随した Sg1Ig\*((FIg;B\*(F))) が移動し,同様にコン ピュータ 3 には Sg2Ig\*((FIg;B\*(F))),コンピュータ 4 に は Sg3Ig\*((FIg;B\*(F))) が移動していく.コンピュータ 4 ではこれ以上移動できないため,(FIg;B\*(F)) の B\*(F) が 実行され,進路を後ろに変更し,ホスト PCへ戻る. 戻る 際は Ig を実行しないため g は増加せず,エージェントが g の値を持ってホスト PC に戻る. ホスト PC ではエージェ ントの処理系が組み込まれていないため,コマンド処理が

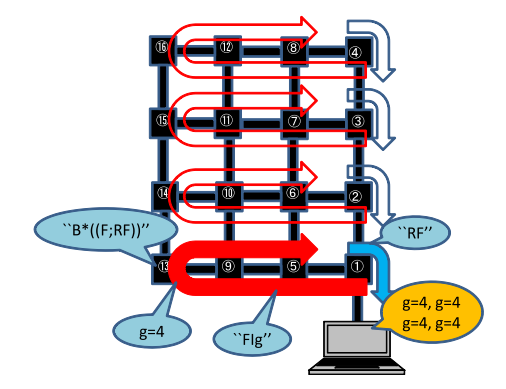

<sup>図</sup> **9** [FFF;FF;F;:]LSg1\*((FIg;B\*((F;RF)))) の処理 **Fig. 9** Process of  $[FFF;FF;F;]:LSg1*((FIg;B*((F;RF)))).$ 

| Scale                                      | $4*4$                       | $2*6$          | $5*3$                               |
|--------------------------------------------|-----------------------------|----------------|-------------------------------------|
| Result of<br>"Sg1:*((Flg;B*(F)))"          | $g=4$                       | $g=2$          | $g=5$                               |
| Part of Xk<br>``XkLSg1*((FIg;B*((F;RF))))" | [FFF;FF;F;]]                | [F;:]          | [FFF;FFF;FF;FF;F                    |
| Result of<br>``XkLSg1*((FIg;B*((F;RF))))"  | $g=4, g=4$<br>$g=4$ , $g=4$ | $g=6$<br>$g=6$ | $g=3, g=3$<br>$g=3$ , $g=3$ , $g=3$ |

<sup>図</sup> **10** <sup>3</sup> つのネットワークへの実行結果

Fig. 10 Results of processing programs in three environments.

行われず処理を終了する. ホスト PC 上では戻ってきた g の値が確認でき、このネットワークが4行で構成されてい ることが分かる.

次に LSg1\*((FIg;B\*((F;RF)))) の処理の流れを図 **9** に示 す. このエージェントが返す g の値によって格子状ネット ワークが何列で構成されているかが分かる.先ほどのエー ジェントによりネットワークが 4 行構成であることが分かっ たため, LSg1\*((FIg;B\*((F;RF)))) の先頭に [FFF;FF;F;:] を加え,各行のコンピュータに LSg1\*((FIg;B:\*((F;RF)))) のコマンド列を移動させる.あとは上記と同様のパターン で,コンピュータ 1,2,3,4 から出発したエージェントはコ ンピュータ 13,14,15,16 に達したときそれぞれ変数 g を 4 に設定している.コンピュータ 13,14,15,16 では左方 向に移動できないため,(FIg;BF\*((F;RF))) の B\*((F;RF)) により進路を後ろに変更し、ホスト PCへ戻る. この際. (F;RF) により前進と右折の方向分岐させているため、コ ンピュータ 1,2,3,4 に戻ってきた際,そこから右折し てホスト PC の方向へ進むことになる. 戻ってきた g の値 から,この格子状ネットワークにあるコンピュータの数は 4 × 4 で 16 であると分かる.

[実験]このエージェントを 3 つのネットワークで実行し た結果を図 **10** に示す.1 段階目のエージェントはネット ワーク構造によって実行結果が変わるため,2 段階目の エージェントにはそれによって最初の並列部分を変える必 要がある.3 つすべてでコンピュータ数を正しく計測でき,

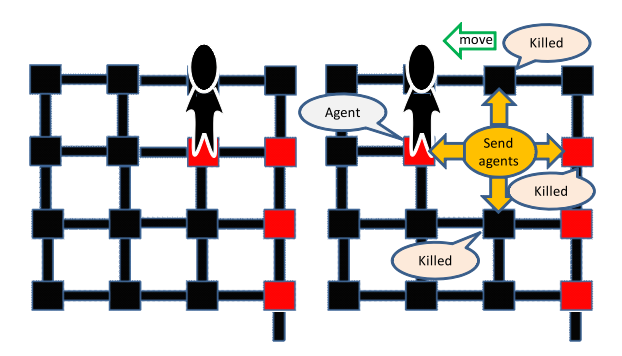

<sup>図</sup> **11** 処理の流れ Fig. 11 Flow of object tracking.

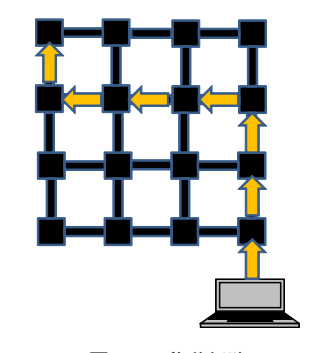

<sup>図</sup> **12** 移動経路 **Fig. 12** Migration path of the object.

エージェントを用いればネットワーク構造や規模の変化に 柔軟に対応できることが分かった.

オブジェクトトラッキング

 $[\mathcal{M}]$  \*(MiyEyg200(W10Cr;[B;R;L;:]FMiyEyg200(;K))) [説明] 追跡対象者の真下が暗くなることを利用し,対 象者を追跡する.図 **11** に処理の流れを示す.もし対象 オブジェクトがコンピュータの真上にいれば,そのコン ピュータでは MiyEyg200 が満たされ,W10Cr により 1 秒 間隔で LED が赤く発光する.対象が移動して MiyEyg200 が満たされなくなると,[B;R;L;:]F により 4 方向へそれぞれ MiyEyg200(;K)\*(MiyEyg200(W10Cr;[B;R;L;:]FMiyEyg20  $(0,1)$ ) を移動させる. 移動先に対象がいなければ MivEyg200 が満たされず, K により処理が終了する.対 象が存在すればコマンド列\*(MiyEyg200(W10Cr;[B;R;L;:] FMiyEyg200(;K))) の処理を続ける.

[実験]このエージェントの動作確認を行った.床に 500 mm 間隔にデバイスを配置し,対象者には図 **12** の経 路を歩かせた.図 **13** に示すように移動経路上のユビキタ スコンピュータの LED のみ赤色に点灯させることがで きた.

# 日照時間測定

# $\lceil \varnothing \rceil$  \*(MizEzg200(CgK;CrIxExe60(Sx0Iy;:)W600))

[説明]赤外光センサを用いてその部分が日向か日陰かを 判断し,日照時間を測定する.図 **14** に処理の流れを示 す. LED を点灯させているのは処理の継続. 終了を視覚 的に確認するためである.もしコンピュータが日向にあれ

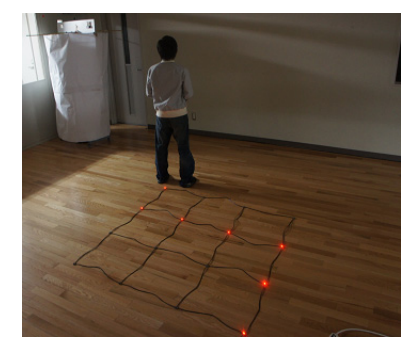

<sup>図</sup> **13** トラッキング結果 **Fig. 13** Result of object tracking.

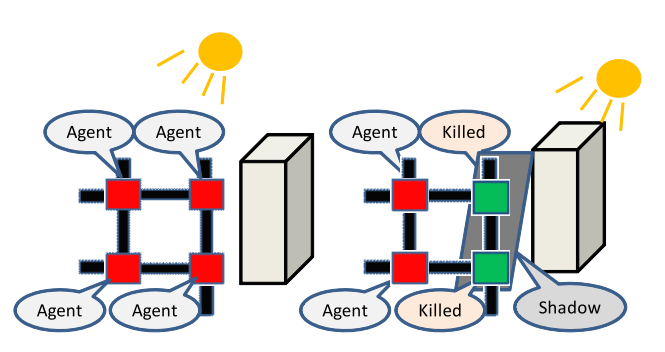

<sup>図</sup> **14** 日照時間測定プログラムの処理 Fig. 14 Flow of sunshine duration measurement.

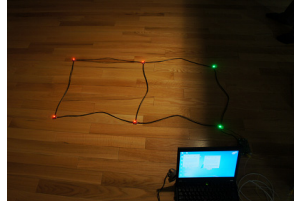

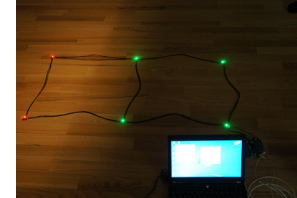

(a) 45 分後の結果 (b) 65 分後の結果 <sup>図</sup> **<sup>15</sup>** 日照時間測定プログラムの実行結果 Fig. 15 Result of sunshine duration measurement.

ば,その部分は明るくなるため MizEzg200 は満たされず, CrIxExe60(Sx0Iy;:)W600 が実行される.これは x を 1 増 やし,x が 60 でなければ W600 により 1 分間待機し,x が 60 ならば y を 1 増やして x を 0 に設定し 1 分間待機する. この処理により, x で分, y で時をカウントできる. コン ピュータが日陰にあればその部分は暗くなるので CgK に より処理を終了する. 最後に各コンピュータの x, y の値 を確認する.

[実験]このエージェントを実験環境で動作させた.エー ジェントを各コンピュータで実行するためにコマンド列の先 頭に [FL;L][FF;F;:] を加えている. コンピュータを 500 mm 間隔に配置し,45 分後にコンピュータ 1,2,65 分後にコン ピュータ 3,4が陰になるように板で覆った. 90分後,移 動した先のコンピュータの変数を順番に配列 a, b に格納し ホスト PC に戻ってくるエージェント L\*(Sa:xSb:y(F;RF)) により、各コンピュータの変数を取得した. 実行結果を 図 **15** に示す.この際,各コンピュータの測定時間は,ID1

から順に 44 分,44 分,65 分,65 分,90 分,90 分となり, エージェントが想定どおり動作したことが分かる.

# **5.** 考察

本研究のように隣接間通信を行う小型デバイスが格子状 に接続された環境に対し,ユビキタスコンピュータごとに 記述されたファームウェアをそれぞれのコンピュータに組 み込んで処理を行う手法(従来手法1), Kairos のようにユ ビキタスコンピュータ群全体に対して記述されたプログラ ムから個々のコンピュータ用のプログラムを生成し,個々 のコンピュータにプログラムを配信する手法(従来手法 2) と比較しながら提案手法の有効性を考察する. 従来手法 1 については通信を介してファームウェアを更新することを 想定する.

# **5.1** ユビキタスコンピュータ群の制御方式

ユビキタスコンピューティング環境では,多数のコン ピュータを容易に制御できることが求められる.そのため, 「各ユビキタスコンピュータの ID の把握がいらない」「コ ンピュータどうしの連携がとりやすい」「コンピュータどう しの連携がとりやすい」などの特徴が必要になる。また, 複数のタスクの並列実行が容易であることで,コンピュー タ群を効率的に利用できる.

従来手法1では、個々のコンピュータに対して、ファー ムウェアを作成する必要がある.コンピュータ間で連携を 行う場合には,システム全体で整合をとりながらメッセー ジ通信を行う必要があり,労力と時間に関するコストが大 きい. また、コンピュータの ID とその配置場所を把握し ておく必要もある.複数のタスクを実行する場合には,そ れぞれのタスクを個々のコンピュータで行う処理に分解 して記述しなければならず,1 つのプログラム上に複数の タスクについて記述するため、バグが生じやすい.従来手 法2では、複数のコンピュータにまたがる処理であっても 実行タスクについて記述するだけでよく,個々のファーム ウェアを生成する際に,連携のためのメッセージ処理も生 成されるため、従来手法1に比べ、開発コストが小さい. しかし,ID を指定してユビキタスコンピュータの処理を 記述することや1つのプログラム上に複数のタスクについ て記述することの困難さは同様である.

提案手法では,コンピュータ群で行う処理を単純なコマ ンドを組み合わせた 1 つのプログラムで実現する.プログ ラムが移動するため,複数コンピュータにまたがる処理も 進行コマンドを組み合わせることで実現でき,コンピュー タ間でのメッセージ通信やコンピュータの ID を意識せず に,コンピュータ間で連携をとった処理を行える.コン ピュータの配置やトポロジを把握する必要があるが、4章 で示したようにコンピュータの位置取得やトポロジ発見を プログラムで行うことで,遠方にあるコンピュータの制御

も進行コマンドと繰返しコマンドを組み合わせて簡単に記 述できる. さらに、複数のタスクを実現する場合は、タス クごとにコマンド列を記述して,複数のエージェントを実 行するだけでよく,複数タスクが混在するシステムも容易 に実現できる.

# **5.2** スケーラビリティ

ユビキタスコンピューティング環境では,使用目的や場 所に応じてコンピュータの数や配置が変化するため,それ に応じてシステムを修正する必要がある.そのため,コン ピュータ数が増えた際やコンピュータが故障した際のシス テム再構築にかかる負担を小さくすることが求められる.

従来手法 1 では,システムを拡張するために増やしたコ ンピュータの処理がそれまでのシステムに影響を与える場 合には,新たに追加したコンピュータだけでなくシステム 全体のコンピュータのファームウェアを更新する必要があ り、開発コストが大きい.従来手法2では、記述したプロ グラムから各コンピュータのファームウェアを生成するた め開発コストは小さくなるが,プログラムはコンピュータ の数や配置に依存しているため環境全体のコンピュータ上 のプログラムを更新しなければならない場合が生じる.

提案手法では,環境に追加するコンピュータにエージェ ントの処理エンジンを組み込む必要があるが,これは環境 に依存しないため、開発コストはほぼない。また、4章の 例で示したように、コンピュータ数が変化しても、実行し たいプログラムに移動コマンドなどを加えるだけで容易に アプリケーションを修正できたり,「オブジェクトトラッキ ング」の例のように,そのまま同じプログラムが動作する.

#### **5.3** ユビキタスコンピュータの通信量

ここでは 4 章で示したオブジェクトトラッキングを例 に従来手法と通信量を比較する. 従来手法では、小型デ バイスである Arduino を用い, Arduino に LED, 赤外光 センサを装着したものを格子状に 16 個並べることを想定 する.図 **16** は,上述のようなトラッキングを行うために

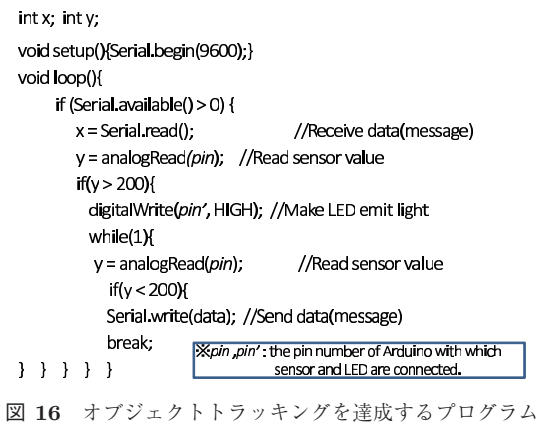

Fig. 16 A program for object tracking.

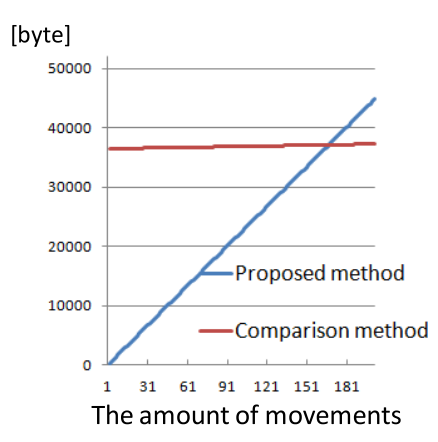

(a) トラッキング数に対する通信量の比較

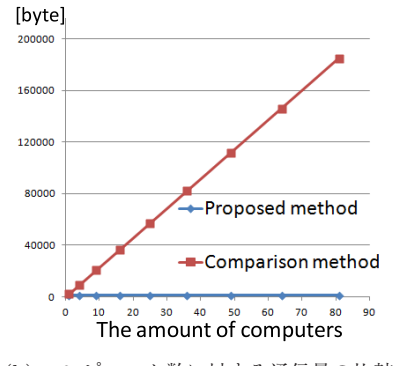

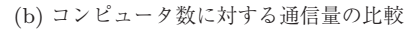

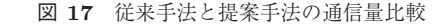

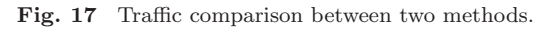

Arduino に組み込むプログラムの入出力に関する部分を抜 粋したものである.

総通信量 *D* は *D*<sup>0</sup> を生成プログラムのサイズ,*D*<sup>1</sup> をメッ セージ量,*x* をコンピュータ数,*y* を移動回数とすると次 のように表される.

$$
D = D_0 x + 4D_1 y
$$
 [byte] (1)

従来手法では図 16 に示すプログラム量を書き込むため *D*<sup>0</sup> は 2,126 byte,*D*<sup>1</sup> は 1 byte なので,

$$
D = 2126 * 16 + 4 * 1y = 34016 + 4y
$$
 [byte] (2)

となる.

提案手法では,モバイルエージェントが追跡対象とと もに移動していくため、最初ホスト PC に送るプログラム は「\*(MiyEyg200(Cr;[B;R···」であり *D*<sup>0</sup> は 43 byte,メッ セージ量は移動先のコンピュータを制御するプログラム 「MiyEyg200(;K)\*(MiyEyg200(Cr;···」が必要なため,*D*<sup>1</sup> は 56 byte となる.したがって,*D* は

$$
D = 43 + 4 * 56 * y = 43 + 224y
$$
 [byte] (3)

となる.図 **17** (a) に移動回数に対する通信量の変化を示 す.長期運用をした場合,提案手法よりも従来手法のほう が通信量を抑えられることが分かる.しかし,ユビキタス

-c 2013 Information Processing Society of Japan 1706

コンピューティング環境下では,周囲の状況や実行するタ スクが変わったときに,コンピュータの動作を変更するた めに制御プログラムを更新する必要があり、従来手法では, コンピュータそれぞれのファームウェア更新に多くの通信 量を要する.提案手法では,ファームウェアを更新する必 要がなく,新たなモバイルエージェントを実行すればよい. したがって,ファームウェア更新の頻度によってどちらの アプローチが優れているかが変化することになる.

環境内のコンピュータ数が変化した場合,オブジェクト トラッキングを行うには,トラッキング数を 20 回とする と従来手法では,

$$
D = 2126 \times x + 4 \times 20 = 2126x + 80 \text{ [byte]}
$$
 (4)

となる.提案手法では,エージェントは追跡対象者ととも に移動していくため環境内のコンピュータ数に依存せず, 従来手法のように各コンピュータのファームウェアを更新 する必要がない.よって提案手法の通信量は

$$
D = 43 + 4 * 56 * 20 = 4523
$$
 [byte] (5)

となる.図 17 (b) にコンピュータ数に対する通信量の結果 を示す.このように提案手法を用いることでコンピュータ 数が多い環境では従来手法と比べ非常に小さい通信量でア プリケーションが実現できる.

# **6.** おわりに

本論文では,格子状に配置したユビキタスコンピュータ 群に対して,それぞれのコンピュータに組み込まれた入出 力デバイスを制御するためのプログラミングを想定し、モ バイルエージェントによる制御を行う環境を実現した. モ バイルエージェントを実行すべきコマンドの羅列であると とらえ,エージェントの移動,並列処理,入出力制御など の機能を持つコマンドを作成した.プロトタイプとして, 筆者らの研究グループで作成した小型デバイスを使用した エージェント実行環境を実装し,さまざまな実例をあげな がら提案手法が実環境で動作することを確認した.

今後の課題としては,このシステムを用いた実環境での ユビキタスシステムの作成,評価が考えられる.

謝辞 本研究の一部は,文部科学省科学研究費補助金基 盤研究(A)(23240010)によるものである. ここに記して 謝意を表す.

#### 参考文献

- [1] Terada, T., Tsukamoto, M., Hayakawa, K., Yoshihisa, T., Kishino, Y., Kashitani, A. and Nishio, S.: Ubiquitous Chip: A Rule-based I/O Control Device for Ubiquitous Computing, *Proc. International Conference on Pervasive Computing* (*Pervasive 2004* ), pp.238–253 (2004).
- [2] Warneke, B., Last, M., Liebowitz, B. and Pister, K.: Smart Dust: Communicating with a Cubic-Millimeter Computer, *Proc. IEEE Computer Magazine*, Vol.34,

No.1, pp.44–51 (2001).

- [3] Gummadi, R., Gnawali, O. and Govindan, R.: Macro-Programming Wireless Sensor Networks Using Kairos, *Proc. International Conference on Distributed Computing in Sensor Systems* (*DCOSS2005* ), pp.126–140 (2005).
- [4] Newton, R., Morrisett, G. and Welsh, M.: The Regiment Macroprogramming System, *Proc. 6th International Conference on Information Processing in Sensor Networks* (*IPSN2007* ), pp.489–498 (2007).
- [5] Newton, R. and Welsh, M.: Region Streams: Functional Macroprogramming for Sensor Networks, *Proc. 1st Int. Workshop on Data Management for Sensor Networks* (*DMSN2004* ) (2004).
- [6] Urs, B. and Gerd, K.: RuleCaster: A Macroprogramming System for Sensor Networks, *Proc. 21st Annual ACM Conference on Object-Oriented Programming, Systems, Languages, and Applications* (*OOPSLA2006* ) (2006).
- [7] Urs, B. and Gerd, K.: A State-Based Programming Model and System for Wireless Sensor Networks, *Proc. 3rd International Workshop on Sensor Networks and Systems for Pervasive Computing* (*PerSeNS2007* ), pp.261–266 (2007).
- [8] Fok, C.-L., Roman, G.-C. and Lu, C.: Rapid development and flexible deployment of adaptive wireless sensor network applications, *Proc. 25th IEEE International Conference on Distributed Computing Systems* (*ICDCS2005* ), pp.653–662 (2005).
- [9] Fok, C.-L., Roman, G.-C. and Lu, C.: Mobile agent middleware for sensor networks: An application case study, *Proc. 6th International Conference on Information Processing in Sensor Networks* (*IPSN2005* ), pp.382–387 (2005).
- [10] Tseng, Y.-C., Kuo, S.-P., Lee, H.-W. and Huang, C.-F.: Location Tracking in a Wireless Sensor Network by Mobile Agents and Its Data Fusion Strategies, *Proc. Computer Journal*, Vol.47, No.4, pp.448–460 (2004).
- [11] Xu, Y. and Qi, H.: Mobile agent migration modeling and design for target tracking in wireless sensor networks, *Ad Hoc Networks*, Vol.6, No.1, pp.1–16 (2008).
- [12] Ilarri, S., Mena, E. and Illarramendi, A.: Using cooperative mobile agents to monitor distributed and dynamic environments, *Information Sciences*, Vol.178, No.9, pp.2105–2127 (2008).
- [13] Raychaudhuri, D.: Overview of the ORBIT radio grid testbed for evaluation of next-generation wireless network protocols, *Proc. Wireless Communications and Networking Conference* (*WCNC2005* ), Vol.3, pp.1664– 1669 (2005).
- [14] Zhang, C. and Herman, T.: Localization in Wireless Sensor Grids, *Computers and Their Applications*, pp.388– 393 (2006).
- [15] Sapaty, P.-S.: Mobile processing in open systems, *Proc. 5th IEEE High Performance Distributed Computing* (*HPDC1996* ), pp.182–191 (1996).
- [16] Loh, Y.-H., Ogawa, T., Tsukamoto, M. and Nishio, S.: Avatar Programming in a Virtual Space on the World Wide Web, *Proc. 6th International Workshop on Multimedia Information Systems* (*MIS 2000* ), pp.42–51  $(2000).$

#### 推薦文

本論文は格子状に接続された入出力を持つ小型コンピュー

タどうしを自己組織的に制御する手法について論じてお り,その新規性や有効性といった研究上の貢献が大きいた め推薦する.

(ユビキタスコンピューティングシステム研究会主査 椎尾一郎)

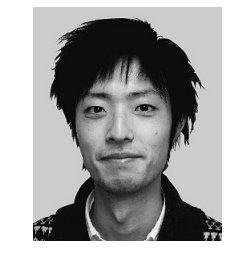

# 國本 慎太郎

2011 年神戸大学工学部電気電子工学 科卒業.同年より同大学院工学研究科 電気電子工学専攻博士前期課程,現在 に至る.

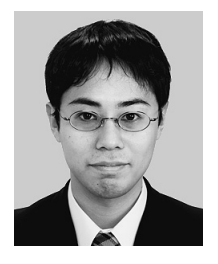

# 藤田 直生 (正会員)

2002 年奈良工業高等専門学校卒業, 2004 年同専攻科修了.2006 年大阪大 学大学院工学研究科博士前期課程修 了,2010 年同経済学研究科博士前期 課程修了,2011 年神戸大学大学院工 学研究科博士課程退学.同年 4 月神戸

大学工学研究科学術推進研究員となり現在に至る.工学 および経営学修士.ユビキタス,ウェアラブルコンピュー ティングの研究に従事.電子情報通信学会,土木学会等の 各会員.

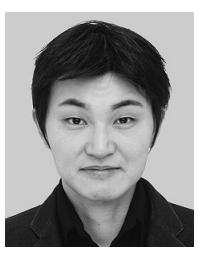

# 佐野 渉二 (正会員)

2004 年神戸大学工学部電気電子工学 科卒業.2006 年同大学院自然科学研 究科博士前期課程修了.2012 年同大 学院自然科学研究科博士後期課程修 了.同年 4 月より神戸大学大学院工学 研究科学術推進研究員,同年 11 月よ

り公立はこだて未来大学特別研究員となり、現在に至る. 博士(工学).スマートシティはこだてプロジェクトに関 する研究に従事.ユビキタスコンピューティング,センサ ネットワークの研究に興味を持つ. IEEE, ヒューマンイ ンタフェース学会の各会員.

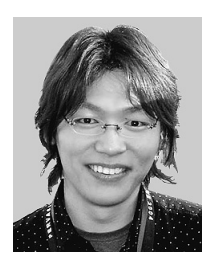

寺田 努 (正会員)

1997 年大阪大学工学部情報システム 工学科卒業.1999 年同大学院工学研 究科博士前期課程修了.2000 年同大 学院工学研究科博士後期課程退学.同 年より大阪大学サイバーメディアセン ター助手.2005 年より同講師.2007

年神戸大学大学院工学研究科准教授, 現在に至る. 2004 年 より特定非営利活動法人ウェアラブルコンピュータ研究開 発機構理事,2005 年には同機構事務局長を兼務.2004 年に は英国ランカスター大学客員研究員を兼務.博士(工学). アクティブデータベース,ウェアラブルコンピューティン グ,ユビキタスコンピューティングの研究に従事.IEEE, 電子情報通信学会,日本データベース学会,ヒューマンイ ンタフェース学会の各会員.

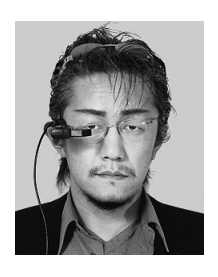

塚本 昌彦 (正会員)

1987 年京都大学工学部数理工学科卒 業.1989 年同大学院工学研究科修士 課程修了. 同年シャープ(株)入社. 1995 年大阪大学大学院工学研究科情 報システム工学専攻講師,1996 年同 専攻助教授,2002 年同大学院情報科

学研究科マルチメディア工学専攻助教授,2004 年神戸大学 電気電子工学科教授となり、現在に至る. 2004年より特 定非営利活動法人ウェアラブルコンピュータ研究開発機構 理事長を兼務.工学博士.ウェアラブルコンピューティン グとユビキタスコンピューティングの研究に従事.ACM, IEEE 等 8 学会の会員.